# Realizzazione di un modello di convogliatore a nastro mediante i programmi di simulazione LMS Virtual Lab e AMESim e cosimulazione per il controllo del gruppo motore dell'impianto

A.Lucifredi<sup>1</sup>, P.Silvestri<sup>1</sup>, L.Polotti<sup>1</sup>, F.Strobino<sup>2</sup>

<sup>1</sup> *Laboratorio di Meccanica Generale e Meccanica delle Vibrazioni (MGMV), Dipartimento di Meccanica e Costruzione delle Macchine, Università di Genova, Italia E-mail*: *lucifredi@unige.it, p.silvestri@unige.it* 

<sup>2</sup> *Paul Wurth Italia S.p.a.* 

*Keywords:* Meccanica; vibrazioni; dinamica; simulazione.

#### **1. Introduzione**

Il presente lavoro è stato sviluppato nell'ambito di una collaborazione fra il laboratorio di Meccanica Generale e Meccanica delle Vibrazioni dell'Università di Genova e Paul Wurth Italia S.p.a. L'attività si è posta come obiettivo la realizzazione di un modello multibody di convogliatore a nastro che fosse di supporto alla fase di progettazione dell'impianto ed al dimensionamento dei singoli componenti che lo costituiscono.

 Il sistema multibody offre la possibilità di simulare il comportamento dinamico del nastro trasportatore in varie condizioni di funzionamento. Ponendo particolare attenzione alla modellazione del gruppo motore e del tappeto in gomma (flessibile) che sono le parti più significative dell'impianto, sono state simulate diverse tipologie di avviamento ed alcune condizioni di lavoro specifiche. Per esempio è stato ricostruito il caso in cui uno dei quattro motori che aziona l'impianto in esame fosse fuori servizio oppure venisse attivato con alcuni secondi di ritardo per limitare la sollecitazione sul tappeto in gomma durante la fase di avviamento.

 Un altro scenario di simulazione è consistito nel considerare il nastro completamente carico e messo in moto dai quattro motori, situazione che si può verificare se durante un determinato ciclo di lavoro il convogliatore si arresta eccezionalmente. Paul Wurth Italia ha infine fornito alcune leggi di carico alle quali l'impianto è sottoposto nel suo normale funzionamento che sono state oggetto di una dettagliata modellazione.

 La modellazione multibody è stata implementata con l'uso dei software LMS Virtual Lab ed AMESim. In particolare sono stati realizzati tre modelli: due standalone rispettivamente in V.Lab ed in AMESim ed uno cosimulato per affiancare alle potenzialità del simulatore multibody (V.Lab) quelle di un modellatore multidominio (AMESim). In quest'ultima soluzione la trasmissione (motore elettrico a gabbia di scoiattolo, giunto idraulico e riduttore meccanico) è stata modellata in AMESim e la dinamica del flessibile in V.Lab. Al progettista è data quindi la possibilità di scegliere in base alle proprie esigenze di tempo e di dettaglio delle informazioni da ricavare la soluzione modellistica migliore da adottare. L'uso esclusivo di AMESim per esempio riduce notevolmente i tempi di calcolo ma questa riduzione è dovuta ad una semplificazione nella riproduzione di alcuni fenomeni fisici: nel caso in esame la dinamica del flessibile nel multibody è molto più dettagliata e permette di valutare fenomeni di scorrimento significativi per il reale funzionamento dell'impianto che AMESim trascura completamente.

# **2. Oggetto della modellazione**

L'impianto cui fa riferimento il presente elaborato è l'MB2 Belt Conveyor progettato da Paul Wurth Italia per il caricamento di un altoforno ed in fase di realizzazione presso la località di Visakhapatnam in India . Si tratta di un sistema di grossa taglia: la distanza fra i punti di carico e scarico è di circa 370 m e il nastro percorre questo tratto in linea retta superando un dislivello di 70 m e convogliando, alla velocità di 2m/s, lotti corrispondenti ad una portata equivalente di 1490 t/h. Quattro gruppi motori movimentano il sistema mettendo in moto due pulegge motrici nei pressi della zona di carico del materiale. Il flessibile è mosso da due pulegge motrici su ciascuna delle quali sono calettate due linee di trasmissione, una per lato, costituite da: un motore elettrico a gabbia di scoiattolo, un riduttore meccanico, un convertitore di coppia e un giunto lento a denti. I dati inseriti nella modellazione sono stati ricavati da disegni impiantistici di assieme ma con alcune modifiche ed alcuni settaggi è possibile adattare il modello ad un qualsiasi impianto della stessa tipologia.

#### **3. Modello standalone in Virtual Lab**

Le parti di maggior interesse industriale e quindi più importanti del convogliatore a nastro sono il flessibile ed il gruppo motore; per questo motivo si è posta una particolare attenzione nella modellazione più dettagliata e realistica possibile di questi componenti.

 In un primo approccio al problema è stato realizzato un modello parziale che si concentrasse principalmente sulla parte motrice e sulla zona della tramoggia di carico, poi è stato implementato anche un modello completo per verificare la congruenza dei risultati forniti da entrambi. Nel primo modello i tamburi relativi al gruppo motore sono stati riprodotti fedelmente, mentre si è ipotizzata una posizione ipotetica da attribuire alla puleggia di rinvio ed è stato necessario quindi ridurre ad essa le inerzie rotanti e traslanti della parte restante dell'impianto. In particolare il contributo rotante è dovuto ai rulli delle varie stazioni di andata e ritorno che si interpongono fra il punto di carico e l'ipotetico rinvio, mentre la parte traslante è imputabile alla massa del nastro e a quella del carico.

 In termini di momento resistente sono stati presi in considerazione tre contributi: il peso del materiale, il peso del nastro e la forza necessaria ad accelerare il carico per portarlo alla velocità del nastro (si è optato per l'applicazione di momenti e forze concentrati sui componenti del sistema tramite la funzione di V.Lab *Three Point Force*). Il contributo relativo al peso del nastro è stato diviso in due termini: uno (resistente) dovuto al peso del flessibile nel ramo di andata ed uno (motore) nel ramo scarico di ritorno. Le configurazioni di carico in cui è stato considerato il nastro e in cui quindi sono stati modellati i momenti resistenti sono principalmente tre: il funzionamento a vuoto, il nastro completamente pieno di materiale e alcune leggi di carico fornite da Paul Wurth Italia. Nei primi due casi naturalmente i diversi contributi di carico sono costanti nel tempo, nell'ultimo invece sono tempovarianti secondo la corrispondente legge di carico.

 Per la modellazione del tappeto si è utilizzato il modulo avanzato di V.Lab *State Equation Belt,*  che ricostruisce in prima approssimazione un sistema piano costituito da un flessibile e da un certo numero di pulegge e ne calcola la distribuzione di tensione. Le modalità di simulazione sono principalmente due: una più semplice (il primo approccio adottato) che non prende in considerazione gli eventuali slittamenti del tappeto ma solo la sua estensibilità longitudinale ed una che invece modella anche fenomeni fisici più complessi quali i fenomeni di attrito e quelli di slittamento, di interesse industriale soprattutto per quanto concerne i tamburi motori.

 Per quanto riguarda la modellazione della trasmissione, sono stati inseriti in asse tre corpi dotati della geometria cilindrica, della l'inerzia  $(J_{yy})$  e della massa forniti dal costruttore rispettivamente per il motore, il giunto idraulico ed il giunto lento.

 In Virtual Lab sono principalmente due i metodi per introdurre la caratteristica di un motore: utilizzare l'elemento di forza *RSDA* (*Rotational Spring Damper Actuator)* il cui coefficiente di smorzamento permette di definire una coppia in funzione di una velocità angolare, proprio come per la caratteristica di un motore, oppure l'elemento *Three Point Force*. La logica adottata, che corrisponde a questa seconda soluzione, è la seguente: un sensore legge la velocità di rotazione del motore rispetto al telaio, con questo valore di velocità il software entra nella caratteristica del motore e ricava il valore di coppia corrispondente da applicare sul *body* motore attraverso il *Three Point Force*.

Per simulare l'azionamento del motore è stato poi introdotto, mediante la funzione *Time Series*, un fattore moltiplicativo tempovariante sulla curva di coppia. Si sono definite in altre parole le curve caratteristiche che descrivono il funzionamento del motore nelle diverse condizioni di lavoro lasciando all'ingegnere progettista elettrico la definizione dei parametri elettrici e la progettazione dell'azionamento necessari a realizzarle.

 Il componente più complesso da modellare è senz'altro il giunto idraulico perché a differenza di altri software di simulazione multibody, Virtual Lab non fornisce modelli standalone di giunto idraulico. È stato necessario quindi realizzarne uno apposito da introdurre poi nella trasmissione in esame. Per scegliere la logica di simulazione più corretta ci si è ispirati a come innesti idraulici e convertitori di coppia sono riprodotti da software quali AMESim e Simulink: in entrambi il funzionamento del giunto è controllato da due curve che specificano il rapporto fra le coppie (TR) e il capacity factor (K) in funzione del rapporto fra le velocità di rotazione (SR) della pompa (impeller) e della turbina.

$$
TR = \frac{T_t}{T_i} \quad , \quad K = \frac{\max(\omega_i, \omega_t)}{\sqrt{T_i}} \quad , \quad SR = \frac{\omega_i}{\omega_t} \tag{3.1}
$$

dove:

 $T<sub>t</sub>$  è la coppia in uscita dalla turbina (N);

*Ti* è la coppia in ingresso alla pompa (N);

 $\omega_t$  è la velocità di rotazione della turbina (rad/s);

<sup>ω</sup>*i* è la velocità di rotazione della pompa (rad/s).

Il modello di giunto che è stato costruito in V.Lab si basa sull'utilizzo di queste curve. Esso è costituito da due corpi che rappresentano rispettivamente, la pompa e la turbina, entrambi connessi a telaio mediante coppie rotoidali. Il primo è mosso da un RSDA con una curva caratteristica coppia-velocità uguale a quella utilizzata per mettere in movimento i motori del convogliatore; sul secondo è applicato, sempre mediante un RSDA, un carico resistente proporzionale al quadrato della velocità (come è tipico dei casi viscosi). I valori delle velocità di rotazione di pompa e turbina vengono letti sui *bodies* corrispondenti e ne viene fatto il rapporto che restituisce il valore della variabile SR. A questo punto con tale dato è possibile entrare nel grafico di K per ricavarne il valore. Dalla definizione del *capacity factor* si vede come è possibile, noti K e <sup>ω</sup>*<sup>i</sup>* , risalire al valore della coppia sull'*impeller*  $T_i$ . Il momento  $T_i$  ottenuto può essere quindi applicato come un momento costante sul body pompa. Prendendo in considerazione la seconda curva, noti i valori di  $T_i$ ed SR precedentemente calcolati, è possibile ricavare quello corrispondente di  $T_i$  da applicare

al body che rappresenta la turbina. Passando alla parte operativa della modellazione, essa ha richiesto l'introduzione principalmente di due elementi di Vitual Lab: l'*Expression* ed il *Sensor Axis System.* Per validare il modello multibody di giunto fin qui descritto, si è costruito uno schema analogo in AMESim.

 La tabella 3.1 riassume i risultati del confronto e mostra come i valori di velocità e di coppia siano praticamente identici e quindi il modello multibody di giunto implementato in V.Lab possa essere ritenuto attendibile ed implementabile nel modello completo di nastro trasportatore.

| тимми, соштошо тюилии испершивношти и телии сим си телерин |                 |                         |
|------------------------------------------------------------|-----------------|-------------------------|
| GRANDEZZA CALCOLATA                                        | VALORE IN V.LAB | <b>VALORE IN AMESIM</b> |
| Coppia pompa (Nm)                                          | 139.524         | 138.999                 |
| Velocità pompa(giri/min)                                   | 1501.347        | 1498.700                |
| Coppia turbina (Nm)                                        | 230.185         | 229.321                 |
| Velocità turbina (giri/min)                                | 23.023          | 22.932                  |

**Tab.3.1: Confronto risultati delle simulazioni in Virtual Lab ed AMESim** 

 I convogliatori a nastro sono spesso utilizzati, come l'impianto in esame, per superare forti dislivelli, in questi casi è necessario prevedere dispositivi di sicurezza per evitare che in situazioni di arresto improvviso dei motori il nastro tenda ad invertire il senso di marcia a causa del peso del materiale che trasporta: a tale scopo sono preposti i *backstops.* Nel modello sono stati inseriti quindi due *backstops*, uno per ciascun tamburo motore, e la loro azione è stata riprodotta mediante l'elemento molla torsionale (*RSDA*) messo a disposizione da V.Lab. I parametri di smorzamento e forza di attuazione sono stati lasciati a zero, mentre è stata definita una legge di variazione della rigidezza al variare dell'angolo di torsione.

# **4. Cosimulazione fra V.Lab ed AMESim**

La cosimulazione, cioè la possibilità di mettere in comunicazione AMESim e Virtual Lab, due software con logiche di modellazione diverse, è un'operazione complessa e soprattutto innovativa rispetto alle usuali tecniche di modellazione. Essa offre inoltre la possibilità di essere implementata anche in altri ambiti di analisi (per esempio quello automobilistico).

 L'interfaccia LMS Virtual.Lab Motion – AMESim permette di realizzare cosimulazioni fra sistemi meccanici 3D modellati in V.Lab e sistemi elettrici, idraulici o meccanici 0/1D ottenuti in AMESim; lo schema è di tipo master-slave ed il ruolo master è ricoperto dal solutore di V.Lab. Durante la cosimulazione, i due software devono trasmettersi i dati relativi alle grandezze in gioco. Nel modello multibody è quindi necessario inserire sensori di posizione, velocità o accelerazione che comunichino queste informazioni ad AMESim ed elementi attuatori che esercitino le forze o le coppie provenienti da AMESim sul meccanismo di V.Lab. Fra i controlli del *Motion*, V.Lab ha a disposizione gli elementi *Plant Output* come sensori e *Plant Input* come attuatori.

 Nel caso in esame la cosimulazione è stata applicata alla modellazione dell'intero convogliatore a nastro: i quattro giunti idraulici con i relativi azionamenti sono stati costruiti in AMESim e l'uso di Virtual Lab è stato limitato alla sola simulazione del flessibile. Se da un lato AMESim offre una vasta scelta di componenti per la modellazione del gruppo motore e permette di ridurre i tempi di calcolo, dall'altro Virtual Lab infatti contiene un modulo di simulazione del flessibile più accurato nel calcolo della soluzione e più dettagliato per quanto concerne le grandezze caratteristiche del nastro e dunque la cosimulazione risulta molto vantaggiosa.

È possibile con alcune semplici operazioni passare dal modello completamente *Motion* a quello cosimulato, in particolare è necessario disabilitare i *bodies* motori e giunti con i relativi elementi di forza e modificare o disattivare alcuni vincoli cinematici.

 La struttura del modello cosimulato è illustrata in figura 4.1: la parte costituita da azionamento e giunto fornisce una coppia motrice che entra nell'icona di interfaccia con V.Lab e viene quindi applicata, dopo essere passata attraverso il riduttore, ad uno dei due tamburi motori. Dal programma *Motion* viene invece fornito ad AMESim il segnale di velocità di rotazione a monte della riduzione e questo segnale è retroazionato al convertitore di coppia. Gli stessi scambi di informazioni fra i due software si ripetono ovviamente per tutti e quattro i gruppi motori dell'impianto. Si fa osservare che ciascuno dei quattro sottoassiemi di elementi che in AMESim simulano i quattro azionamenti è totalmente indipendente in termini di modellazione e dunque anche in termini di implementazione delle curve caratteristiche di riferimento. La motivazione è legata proprio alle modalità di funzionamento dei due software, ma rendere indipendenti i quattro sottomodelli è utile: in prima approssimazione infatti i componenti della stessa famiglia sono stati considerati identici, ma nella realtà ad esempio non esistono due motori elettrici asincroni con curve caratteristiche coppia-velocità esattamente uguali tra loro.

AMESim offre librerie di componenti molto vaste e per ciascun elemento submodelli che permettono di prendere in considerazione, all'aumentare della loro complessità, un numero crescente di variabili.

 Per esempio la libreria relativa all'ambito elettrico fornisce la possibilità di introdurre i motori, nel caso in esame ad induzione, impostando e controllando i parametri elettrici caratteristici quali resistenze, induttanze e costanti di tempo. Si è tuttavia preferito simulare il comportamento dei motori a gabbia di scoiattolo che muovono il convogliatore rimanendo nell'ambito dell'ingegneria meccanica e cioè utilizzando le caratteristiche curve di coppia.

 Nella libreria dei controlli di AMESim vi è un elemento che permette di definire una qualsiasi funzione in una variabile, in questo caso la curva caratteristica; il segnale uscente da tale modulo viene poi convertito in una coppia ed applicato su di una inerzia la cui velocità è retroazionata come ingresso alla curva stessa. Analogamente a quanto visto per il modello in Virtual Lab, il motore è controllato nella fase di accensione mediante un fattore tempovariante che moltiplica la curva di coppia. L'icona "orologio" fornisce l'informazione sull'istante temporale in input ad un elemento in cui è definita come funzione la legge di controllo dell'azionamento.

 Lo schema di simulazione adottato per il giunto si basa invece sull'uso delle curve caratteristiche, che riportano rispettivamente il *Capacity factor* ed il rapporto (TR) fra le coppie applicate su turbina (Tt) e pompa (Ti) in funzione del rapporto (SR) fra le velocità di rotazione di secondario (wt) e primario (wi) del giunto; la figura 4.1 ne mostra l'architettura in dettaglio.

 Infine il rapporto di riduzione è stato modellato dapprima in Virtual Lab, poi in una fase successiva sono stati introdotti in AMESim componenti quali il riduttore e la molla torsionale. Il primo ha permesso di tenere in considerazione anche l'efficienza degli ingranaggi nel processo di riduzione e la seconda di simulare la torsione degli alberi (l'angolo di torsione calcolato è realisticamente di circa 2º).

#### **5. Modello standalone in AMESim**

Mettendo a confronto gli output di V.Lab ed AMESim risulta come le informazioni fornite dal primo siano maggiori e più dettagliate. Inoltre la possibilità offerta da V.Lab di ottenere una animazione del comportamento dinamico del sistema e di ricostruirne la geometria in maniera realistica facilitano notevolmente l'utente nella comprensione delle informazioni fornite dal modello; d'altra parte AMESim ha l'enorme vantaggio di richiedere tempi di calcolo molto contenuti e quindi di fornire rapidamente le informazioni essenziali sulla dinamica di un sistema. È stato costruito quindi come ulteriore approfondimento un modello del convogliatore a nastro completamente in AMESim del quale la figura 5.1 mostra lo schema con riferimento ad un normale ciclo di lavoro dell'impianto.

 Per la modellazione del flessibile con le relative pulegge si è fatto ricorso principalmente a due elementi di AMESim: l'elemento *drive sheave* che simula il moto di rotazione e traslazione di una puleggia ideale con angolo di abbracciamento costante pari a 180º e l'elemento *rope* che modella il flessibile a parametri concentrati considerando inerzia, rigidezza, forza di gravità e attrito viscoso.

## **6. Scenari di simulazione**

La validità del modello è stata messa alla prova nella simulazione di alcune condizioni di funzionamento del convogliatore a nastro. Si dispone di un modello che simula il funzionamento dell'impianto durante un intero ciclo di lavoro in condizioni tempovarianti, fornendo preziose informazioni sia per la progettazione sia per l'analisi di particolari criticità legate all'esercizio.

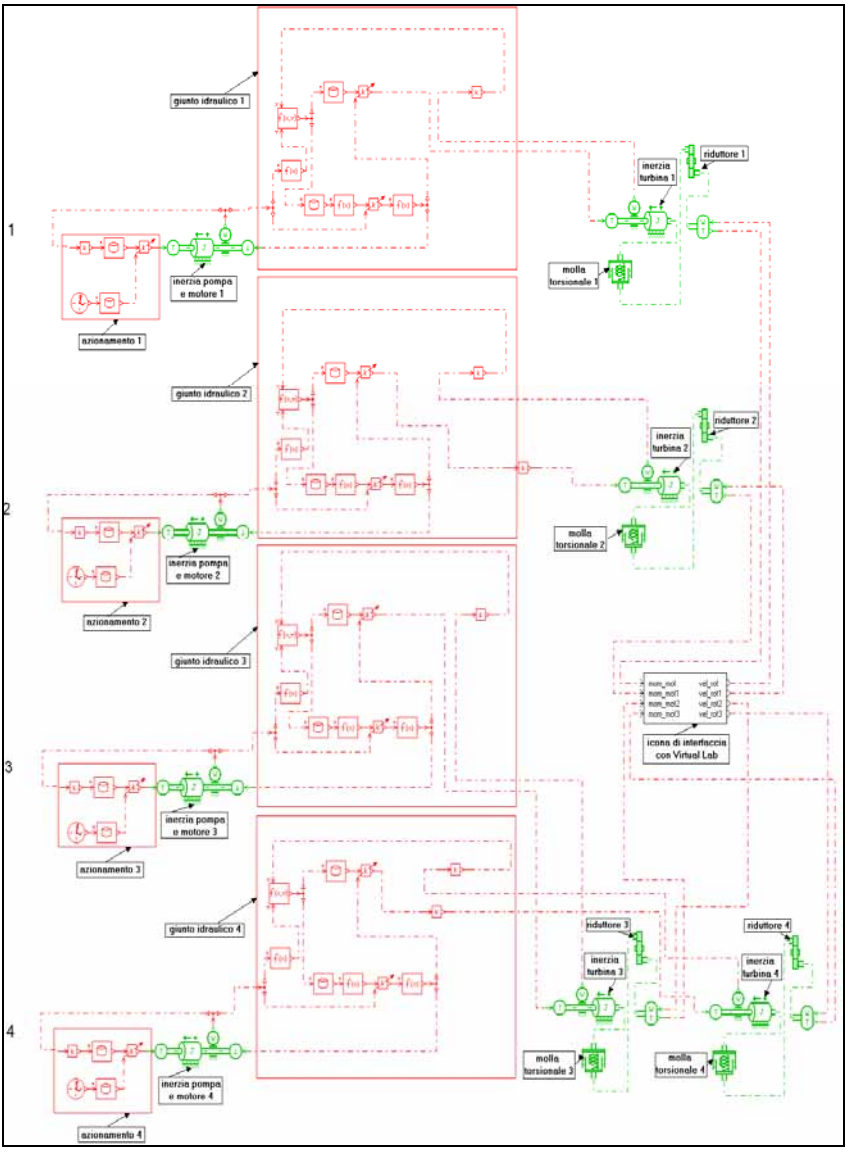

**Fig.4.1: Schema completo del modello cosimulato** 

 Tale modello costituisce un supporto all'attività sperimentale che spesso, nonostante fornisca informazioni più dettagliate ed attendibili, risulta molto più onerosa. Può infatti essere necessario interrompere la normale attività dell'impianto per effettuarvi delle misure ed inoltre di frequente impianto e ufficio di progettazione non si trovano neppure nello stesso continente, con conseguenze in termini di tempi e costi considerevoli. In un approccio preliminare al problema l'uso di un modello può quindi essere un aiuto importante; l'attendibilità dei risultati da esso forniti dipende naturalmente dal livello di accuratezza con cui è stato realizzato. La fase di avvio è la più critica per l'impianto quindi sono state prese in considerazione diverse situazioni in cui l'avviamento può verificarsi. Per esempio si è analizzata la condizione in cui i quattro motori che movimentano il nastro vengano azionati contemporaneamente e debbano avviarlo a pieno carico, eventualità che può verificarsi nel caso di arresto improvviso del sistema durante un ciclo di lavoro. Oltre alla condizione di funzionamento a vuoto si è studiato lo scenario in cui solo tre motori siano in grado di avviare il sistema o in cui uno dei tre venga azionato con alcuni secondi di ritardo rispetto agli altri per limitare la sollecitazione sul tappeto in gomma durante la fase di avviamento (figura 6.1).

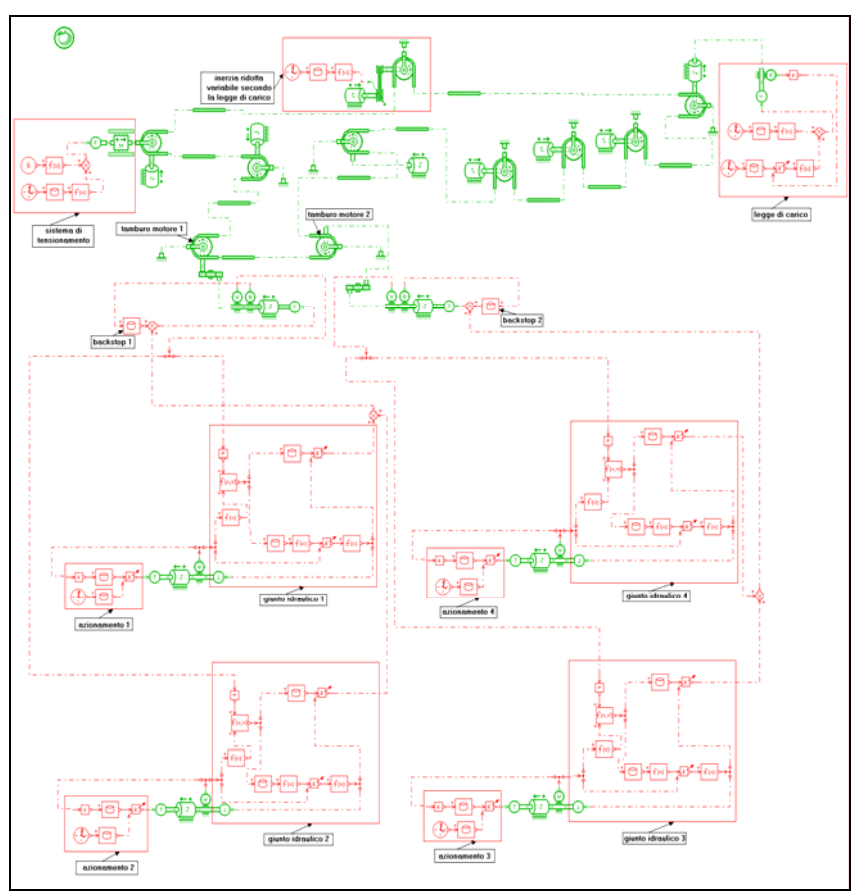

**Fig.5.1: Modello standalone in AMESim** 

Paul Wurth Italia ha poi fornito alcune leggi di carico cui l'impianto è soggetto nelle normali condizioni di lavoro e si è posta quindi particolare attenzione alla loro modellazione. Si descrive ora in maggior dettaglio uno dei diversi scenari di simulazione riprodotti per illustrare la tipologia delle informazioni che i modelli realizzati sono in grado di fornire.

 I componenti dell'impianto come i tamburi ed i rulli delle varie stazioni non sono prodotti di meccanica di precisione, l'errore sui diametri può essere anche abbastanza consistente. Una differenza sui diametri dei tamburi motori si ripercuote come primo effetto sulla velocità di rotazione delle pulegge e quindi sulla dinamica della trasmissione dai giunti idraulici ai motori. E' di interesse industriale studiare questi fenomeni al fine di ottenere una uniforme ripartizione del carico fra i gruppi motori e quindi si è preso in considerazione il caso indicato da Paul Wurth Italia in cui vi sia una differenza di circa 19 mm fra i diametri delle pulegge motrici dovuta principalmente all'usura del rivestimento. Gli effetti di tale anomalia possono essere compensati agendo sui giunti idraulici: in base all'esperienza con una variazione dell'ordine del 2 % in volume del riempimento dell'innesto si riesce a risolvere il problema ottenendo la compensazione

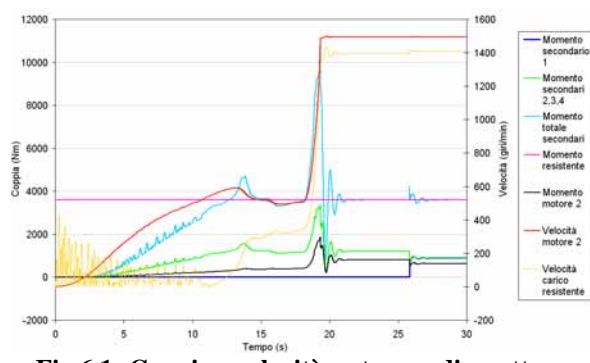

**Fig.6.1: Coppie e velocità vs tempo di quattro motori (accensione posticipata di 25 s per uno di essi) e relativi giunti calcolate da V.Lab**

del carico.

Le velocità dei due tamburi motori sono diverse essendo differenti i loro diametri. La puleggia 1, di diametro maggiore, gira più lentamente e quindi le coppie erogate dalle due turbine calettate sullo stesso albero sono più elevate rispetto a quelle relative al tamburo due che ha il diametro minore. Una possibile soluzione al problema fin qui illustrato consiste nell'agire dal punto di vista della modellazione sulla curva del *Capacity Factor K* dei giunti e dal punto di vista pratico ed impiantistico sul tasso di riempimento degli innesti. In particolare i giunti

relativi alla "pul 1" (diametro maggiore) vengono in un certo senso depotenziati aumentando il valore di *K*, l'operazione opposta viene svolta sui componenti relativi alla "pul 2".

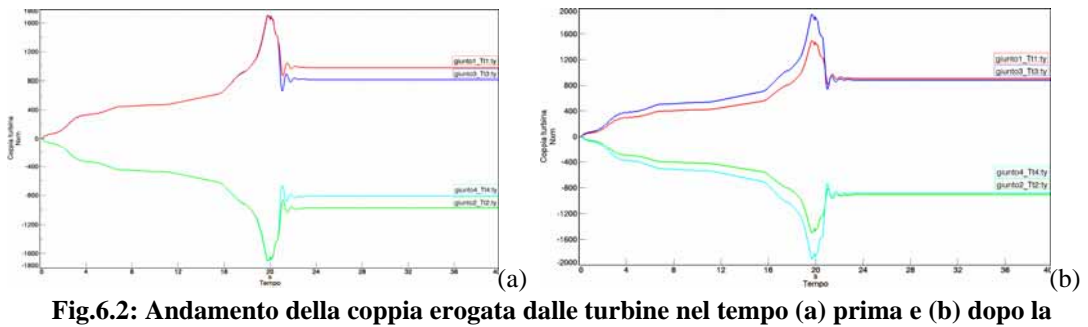

**compensazione** 

In figura 6.2 si riportano gli andamenti delle coppie erogate dalle turbine prima e dopo la compensazione sopra descritta. Per quanto riguarda invece lo slittamento del flessibile sulle pulegge, è possibile apprezzarlo in Virtual Lab principalmente mediante due grandezze: la velocità di scorrimento (*vslip*) ed il rapporto fra le tensioni in ingresso ed in uscita su ciascuna puleggia. Con la grandezza *vslip* Virtual Lab fornisce il valore della differenza fra la velocità di avanzamento del flessibile e la velocità periferica del tamburo dovuta alla differenza dei diametri primitivi dell'accoppiamento per i due tamburi ed all'elasticità del tappeto in gomma. Tale scorrimento è intrinseco al tipo di trasmissione del moto, ma può essere ridotto ad un livello trascurabile attraverso il corretto dimensionamento dei componenti dell'impianto, come mostrato nella figura 6.3a dalla quale risulta che lo scorrimento del nastro sui tamburi motori è molto contenuto e dovuto principalmente alla differenza tra i diametri. Di fondamentale interesse a livello progettuale ed impiantistico è inoltre la valutazione dal rapporto tra la tensione in ingresso e in uscita per ognuno dei due tamburi motori, in special modo durante il transitorio di avviamento, al fine di ottimizzare, in funzione delle effettive sollecitazioni operative, il livello di pretensionamento del tappeto generalmente definito con riferimento alla tensione teorica di picco. Sapendo che le tensioni in ingresso ed uscita da una puleggia sono legate dall'equazione di Eytelwein, si può calcolare il valore massimo ammissibile del rapporto fra le tensioni stesse affinché non si abbia slittamento: nel caso in esame questo valore vale circa 2.1 per il tamburo 2 e come si può vedere dal grafico riportato in figura 6.3b il rapporto fra le tensioni calcolato è molto al disotto di questa soglia.

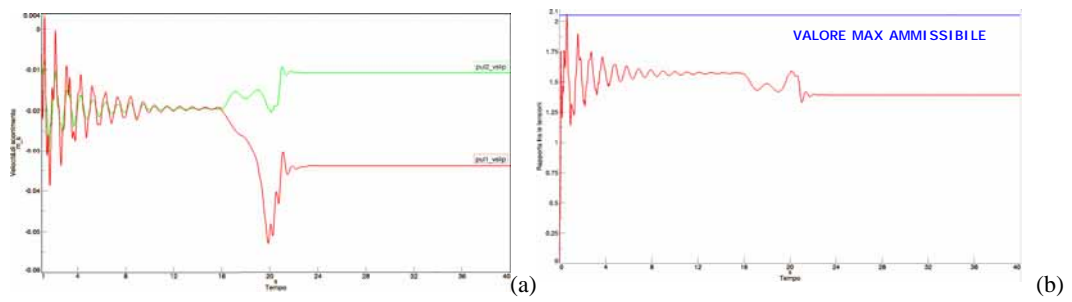

**Fig.6.3: (a) Velocità di scorrimento relative ai tamburi motori in 40 s di simulazione; (b) rapporto fra le tensioni sul tamburo motore 2 per 40 s di simulazione** 

# **7. Conclusione**

L'attività descritta in questa trattazione si è concretizzata nella realizzazione di tre modelli di simulazione di un convogliatore a nastro destinato al caricamento di materiale di un altoforno e nello studio di alcune realistiche condizioni di lavoro dell'impianto. I modelli implementati sono quindi: due indipendenti rispettivamente in Virtual Lab ed in AMESim ed uno come risultato della cosimulazione fra i due software. La geometria e i dati inseriti in questi modelli riguardano una particolare configurazione di nastro rettilineo ed inclinato, tuttavia con semplici modifiche è possibile adattare il layout del modello ad un qualsiasi impianto della stessa tipologia. Virtual Lab ha permesso di costruire un modello multibody molto dettagliato mirato allo studio della dinamica del gruppo motore e del flessibile. AMESim è invece un software multidominio fornito di vaste librerie di componenti con livelli di complessità crescente in ogni campo ingegneristico ed è stato possibile quindi raggiungere un notevole grado di dettaglio nella modellazione del gruppo motore: per esempio sono stati introdotti riduttori meccanici che tengono conto dell'efficienza degli ingranaggi e molle torsionali per simulare l'eventuale torsione degli alberi. I motori elettrici che muovono il nastro sono stati riprodotti in termini meccanici di curve di coppia, ma addentrandosi nel campo dell'ingegneria elettrica è possibile in AMESim introdurre parametri elettrici specifici come induttanze e resistenze. Le potenzialità dei due software sono state messe a confronto nei due modelli standalone e messe a profitto entrambe nell'ambito della cosimulazione. La cosimulazione, cioè la possibilità di mettere in comunicazione AMESim e Virtual Lab, due software con logiche di modellazione diverse, è una operazione complessa e soprattutto innovativa rispetto alle usuali tecniche di modellazione: averla realizzata offre quindi la possibilità di implementarla anche in altri ambiti di progettazione come per esempio quello automobilistico.

 AMESim e Virtual Lab presentano tempi di calcolo molto diversi: il primo risolve in pochi minuti un calcolo che richiede al secondo anche alcune ore. Naturalmente la rapidità di calcolo è dovuta ad una semplificazione nella modellazione di alcuni fenomeni. Il progettista che usa come supporto alla sua attività i modelli può quindi scegliere in base alle proprie esigenze quale utilizzare: per tempi ristretti ed informazioni di carattere generale probabilmente il modello

standalone in AMESim è il più adatto, per dati più dettagliati relativi alla dinamica del flessibile V.Lab può essere più utile. La realizzazione dei modelli è la parte più complessa del lavoro soprattutto per alcuni componenti critici come i giunti idraulici; superata questa fase i possibili scenari di simulazione nei quali mettere alla prova i modelli sono molteplici. Per ciascuna condizione di funzionamento possono essere ricavati gli andamenti delle principali grandezze di interesse industriale. Per quanto riguarda il gruppo motore, V.Lab fornisce i valori di velocità e coppia relativi ai motori ed alle giranti pompa e turbina degli innesti. Le informazioni rese disponibili dal modello potrebbero essere utilizzate a livello impiantistico ad esempio per definire la sequenza di accensione dei motori in modo da minimizzare la sollecitazione sul tappeto in gomma, evitando per quanto possibile la sovrapposizione dei transitori relativi ai diversi gruppi di comando. Per quanto concerne invece il flessibile, vengono calcolati i valori delle tensioni sui vari rami del nastro e quindi i valori massimi e medi sull'anello chiuso. Ciò può consentire di valutare in fase di progettazione il reale fattore di sicurezza caratteristico dell'impianto in funzione della tensione media effettiva, evitando il sovradimensionamento del tappeto sulla base di un fattore di sicurezza riferito alla tensione di picco. E' possibile inoltre valutare lo scorrimento del nastro sulle pulegge in termini di rapporto fra le tensioni in ingresso ed in uscita oppure in termini di velocità di scorrimento, cioè di differenza fra la velocità di avanzamento del nastro e velocità periferica del tamburo. Sulla scorta di tali informazioni è possibile apprezzare l'effettivo punto di lavoro dell'impianto in relazione al limite di slittamento, pervenendo ad una ottimizzazione del livello di tensionamento. Quest'ultimo problema, di interesse per la progettazione soprattutto per i tamburi motori, può essere tenuto in considerazione solamente nel sistema multibody. In realtà sono numerosi i fenomeni che solo V.Lab permette di studiare: altri esempi sono i modi di vibrare trasversali del nastro e le condizioni di attrito fra il flessibile e le pulegge. Le grandezze fin qui illustrate sono state rilevate e discusse per alcune condizioni di funzionamento significative dal punto di vista industriale per il convogliatore a nastro. Naturalmente sono possibili numerosi scenari di simulazione così come ulteriori approfondimenti nella modellazione di alcuni componenti critici. Un'attività di tuning e validazione dei modelli finora sviluppati sarà avviata non appena saranno disponibili i dati da campo relativi all'esercizio dell'impianto assunto come case study. Inoltre gli strumenti di calcolo descritti mirano, se ulteriormente sviluppati, a costituire un utile supporto per la realizzazione un sistema di controllo della distribuzione di potenza tra i gruppi motori.

#### **Bibliografia**

- [1] LMS Virtual Lab R7A-SL1 On-Line Help
- [2] LMS Imagine.Lab AMESim R7A On-Line Help
- [3] Kulinowski P., Dynamic start-up calculations for belt conveyors with fluid couplings, AGH University of Science and Technology, Krakow, Poland, 2006
- [4] Barfoot G.J., Determinig dynamic belt tensions using velocity measurement and computer simulation, http://www.saimh.co.za/, BELTCON 7, 1993
- [5] Nuttall A.J.G., Lodewijks G., Layout considerations for multiple driven belt conveyor systems, Transport Engineering & Logistics, Delft University of Technology, Mekelweg, The Netherlands, 2005
- [7] Funke H., Thermal stress and load distribution of belt conveyor drives, Institute for Conveying Technology and Mining Machinery, University of Hannover, Germany, 2001
- [8] Timtner K., Berechnung der Drehfederkennlinien und zulässiger Drehmomente bei Freilaufkupplungen mit Klemmkörpern, Dissertation, Darmstadt, Germany, 1974
- [9] Timtner K., Load sharing methods of backstops in conveyor drive systems, SME Annual Meeting and Exhibit, Orlando, USA,1998
- [10] Timtner K., Peak torque calculations for backstops, SME Annual Meeting and Exhibit, Phoenix, USA, 1996
- [11] Timtner K., Torque limiting high speed backstop solutions for the West Angelas and P.T. Freeport Indonesia Conveyor Project, Bulk solids handling, vol.26, No.4, 2006
- [12] Lindas R., Coupleurs, Director des Etudes Avancees à la Societè Valèo (SIME Industrie), 1999
- [13] http://www.voithturbo.com